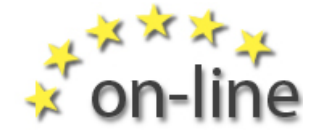

Mein Leben: Lernbeispiele – Hintergrundgeschichten - 1 -

## **Lernbeispiel 2: Sprachausgabe**  Craig

## **Meine Sprachausgabe**

Ich bekomme bei meiner Arbeit sehr viele E-Mails. Ich kann nicht sehr gut lesen. Deshalb muss mir mein Arbeitsassistent beim Lesen der E-Mails helfen.

Jetzt aber habe ich ein Programm auf meinem Computer, das Webspeech genannt wird.

Ich arbeite sehr gerne damit, weil ich beim Lesen nicht mehr ständig um Hilfe bitten muss.

## **So geht's**

Um mit der Sprachausgabe zu arbeiten, markiere ich ein Wort. Dazu fahre mit gedrückter Maustaste über das Wort, das ich lesen möchte. Dann drücke ich die F9 Taste und der Computer liest das Wort vor.

## **Komische Stimme**

Die PC-Stimme klingt ein bisschen komisch, aber ich habe mich schnell daran gewöhnt. Im Moment arbeite ich mit der kostenlosen Programmversion aus dem Internet.

Ich finde die Sprachausgabe so hilfreich, dass ich mir die Vollversion anschaffen möchte. Sie kostet ca. 20 €, aber das ist es wert, denn die Stimmen klingen viel echter und sind auch besser zu verstehen.